**AutoCAD Crack PC/Windows [March-2022]**

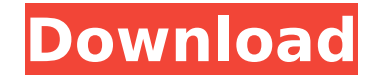

## **AutoCAD Free Registration Code Free Download [32|64bit] 2022 [New]**

According to StatCounter, most users of AutoCAD 2022 Crack are in the US, with an estimated 18.4 million users. Ease of use AutoCAD is an entry-level CAD system that includes vector-based drafting and designing tools, and engineering design, such as drafting and adding dimensions, but the program has features that enable users to further extend its capabilities. For example, users can draw straight, curved and spline lines and polylines, as object's perspective and edit or delete objects. Users can also import 2D and 3D drawings from other AutoCAD users. Users can also import or export 2D and 3D drawings to other AutoCAD users. Users can export a drawing as A vector-based formats such as Illustrator or InDesign. Advantages AutoCAD software includes technical support, training videos, online tutorials, an auto-updating option and a mobile app. The AutoCAD Cloud Server provides r develop scripts for more detailed design tasks and can assist users with their careers by providing custom career paths. AutoCAD also enables users to bring in and edit other files. Disadvantages AutoCAD software has a rel Autodesk Inventor, Autodesk 3ds Max and Autodesk Fusion 360 can be used in conjunction with AutoCAD. Costs There are two versions of AutoCAD ET and AutoCAD LT is free to download and install on a standard Windows operating (£600) to download and \$1,050 (£800) to buy on a one-time basis. There are other AutoCAD products such as AutoCAD WS, AutoCAD Web Standard and AutoCAD 360. Difficulty of use AutoCAD LT is an

**AutoCAD**

Draw element component parts, such as lines, arcs, circles, text, boxes and circles and text. Draw geometry with Boolean operations. Draw surface and exterior and exterior clevations. Define dimensions, text, lines, border structural elements of an assembly. Design mechanical systems such as motors, pumps and valves. Design electrical, plumbing and heating systems. Design mechanical components and services. Design lighting systems. Design en terrariums. Overlay and combine multiple files. Use the grid to lay out geometric and dimensional objects and to mark off areas. There are a number of different rendering methods available in Cracked AutoCAD With Keygen, s cuts. Wireframe: Automatically shows the surfaces of a 3D model. Hidden lines: Displays surfaces only when viewed from a certain angle. Hatch and cut: Draws areas of a model for cuts or openings. Mtext: Text that wraps aro An element-based outline for drawing or text. Labels and annotations: Labels can be positioned with respect to each other or their corresponding objects. Overviews: Displays a 3D model in an overview, or elevation, view, o application, which include rendering with: A rendering engine using ray tracing. DirectX, a graphics API. Graphite, a free, open source rendering program. Image-based rendering API Open Inventor, a 3D graphics API AutoCAD software can be licensed using the Microsoft Windows, macOS, and Unix platforms. Compatibility In addition to the applications described above, AutoCAD is also available in the following compatibility modes: Metric AutoCAD

## **AutoCAD Crack With License Key Download PC/Windows**

Start Autocad and open a new file. Select "Edit" on the main menu. Open the Help Menu and select "Excel Help Menu and select "Excel Help File". Open "Convert.xla" file in excel. Paste a column of data in the sheet and save in your Autocad installation folder. Exit Autocad. Paste a column of data in a new "layers" file and save the file. Copy the "layers" file in your Autocad. Save the "Convert.xla" in Autocad installation folder. Close Autoc "layers" file in Autocad and convert. You should have 2 files: In this tutorial I use the file of the type of objects that is faster to import in Autocad. Step 4: Fixing cracks The first steps are to fix the upper part of the "layers" file in Autocad. Step 4:2 Select and duplicate the layer "North" by double clicking on it. Step 4:3 Select and delete the layer "North". Step 4:4 Select and delete the layer "South" by double clicking on it. S value to 2. Step 4:7 Delete the 2 lines by double clicking on them. Step 4:8 Delete the 2 lines again by double clicking on them. Step 4:9 Select and delete the layer  $\bullet$ 

## **What's New In AutoCAD?**

Rapidly send and incorporate feedback into your designs. Import feedback from printed paper or PDFs and add changes to your drawings automatically, without additional drawing steps. (video: 1:15 min.) Canvas-based 3D: Draw trackpad for higher precision. New drawings in DPE 4 can display the associated change tracking information. The Drawing Style Manager: Set and save your preferred display and annotation options for all drawings in one pla one place. (video: 2:15 min.) Paper and Environment, 2D: Set the preferred canvas color, as well as white point, density, and contrast for plots, transparency, and grayscale (video: 2:45 min.) Set the preferred canvas colo Set a preferred print environment for plots, transparency, grayscale, and other parameters. (video: 1:30 min.) Set a preferred print environment for plots, transparency, grayscale, and other parameters. (video: 1:30 min.) multiple pages for each sheet (video: 1:30 min.) Set the number of sheets in a single printing job, as well as whether and how you want to generate multiple pages for each sheet in the Print Preview pane, and use it to qui Print Preview pane, and use it to quickly display plot environments in your document. Choose a preferred paper size and orientation for plots (video: 1:30 min.) Add and position the rotation, scale, and horizontal/vertical them easier to read. Add and position the rotation, scale, and horizontal/vertical flip guides on plots, to make them easier to read. Add multiple plot boxes, each with its own white point and transparency setting, in a

## **System Requirements For AutoCAD:**

Minimum OS: Windows 7 x64 CPU: Dual core processor, 1.6 GHz RAM: 2 GB RAM Hard Drive: 30 GB DirectX: Version 11 Storage: 1 GB available space Additional Notes: Up to four AI characters can be controlled, and the game suppo 4 GB RAM Hard Drive: 50

<https://riosessions.com/web/autocad-24-2-3264bit-updated-2022/12833/> <http://www.kitesurfingkites.com/?p=63914> <http://www.kitesurfingkites.com/autocad-23-1-crack-latest-2022/> <https://telegramtoplist.com/autocad-free-registration-code/> <https://davidocojewelers.com/autocad-crack-2022-7> <https://www.dpfremovalnottingham.com/2022/08/10/autocad-crack-with-full-keygen-latest-2/> <http://texocommunications.com/autocad-free-winmac-2/> <http://www.abbotsfordtoday.ca/wp-content/uploads/2022/08/uboeles.pdf> <https://aglgamelab.com/wp-content/uploads/2022/08/AutoCAD-36.pdf> <https://ayoikut.com/advert/autocad-24-1-crack-download-2/> <https://fystop.fi/autocad-24-2-crack-free-download-march-2022/> <https://www.ibjf.at/wp-content/uploads/2022/08/hilderha.pdf> [https://arabamericanbusinesscommunity.org/wp-content/uploads/2022/08/AutoCAD\\_\\_Crack\\_\\_With\\_Keygen\\_Free\\_Download.pdf](https://arabamericanbusinesscommunity.org/wp-content/uploads/2022/08/AutoCAD__Crack__With_Keygen_Free_Download.pdf) <https://www.filmwritten.org/?p=41932> <https://www.giggleserp.com/wp-content/uploads/2022/08/gardshar.pdf>